Государственное бюджетное профессиональное образовательное учреждение

Астраханской области

«Астраханский государственный политехнический колледж»

(ГБПОУ АО «АГПК»)

**УТВЕРЖДАЮ** Руководитель УМО **OH** E.II. TypaeBa

# Методические рекомендации

# по написанию курсового проекта (работы)

ПО

МДК 01.02 Основы проектной и компьютерной графики

 $\overline{\mathbf{3}}$ курса для студентов 54.02.01 Дизайн (по отраслям) гр. ДН-391 специальности

PACCMOTPEHO

СОСТАВИТЕЛЬ:

на заседании методической

комиссии СТиД

Протокол №  $\lambda$ 

от «  $16 \times 10^{10}$  2022 года

Методист отделения Салихова Л.С. Тихоненко С.В.  $\sqrt{}$ 

# СОДЕРЖАНИЕ

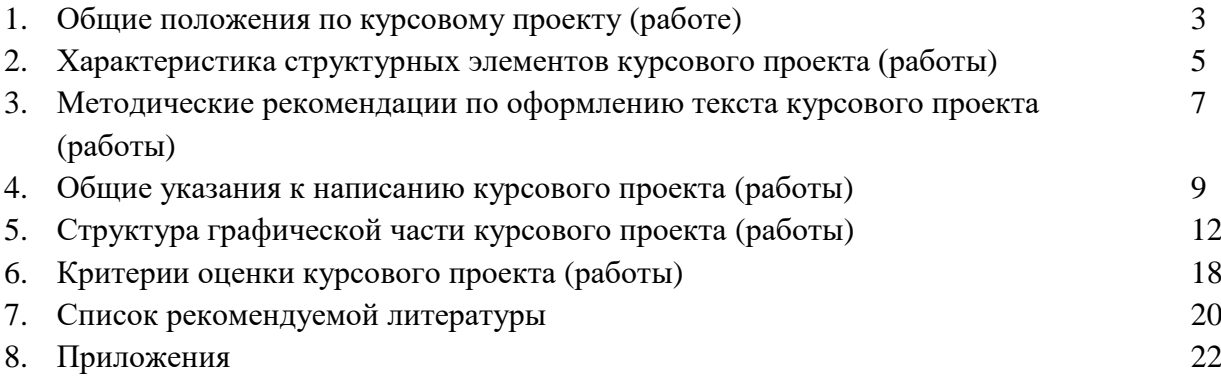

# 1. ОБЩИЕ ПОЛОЖЕНИЯ ПО КУРСОВОМУ ПРОЕКТУ (РАБОТЕ)

Методические рекомендации по выполнению курсового проекта (работы) обучающимися специальности 54.02.01 Дизайн (по отраслям) гр. ДН-391 разработаны в соответствии с ФГОС СПО. Курсовой проект (работа) является завершающим этапом изучения МДК 01.02 «Основы проектной и компьютерной графики» и выполняется в сроки, определенные рабочим учебным планом образовательного учреждения, а именно в 5 семестре.

Основной задачей курса является формирование специалиста, подготовленного к творческой работе в области графического дизайна, конструирования, геометрического моделирования двух и трехмерных объектов.

Компьютерная графика – это область информатики, занимающаяся проблемами получения различных изображений (рисунков, чертежей, мультипликации) на компьютере. Работа с компьютерной графикой – одно из самых популярных направлений использования персонального компьютера, причем занимаются этой работой не только профессиональные художники и дизайнеры. На любом предприятии время от времени возникает необходимость в подаче рекламных объявлений в газеты и журналы, в выпуске рекламной листовки или буклета. Иногда предприятия заказывают такую работу специальным дизайнерским бюро или рекламным агентствам, но часто обходятся собственными силами и доступными программными средствами.

Цель предлагаемых методических рекомендаций – помочь организовать работу студента наиболее эффективным способом, обеспечивающим глубокое усвоение знаний по выбранной проблеме и логичное их изложение в работе. Поставленная цель достигается посредством решения следующих задач:

a) определения основных этапов самостоятельной работы студентов;

b) разбора на примерах структуры и содержания курсового проекта (работы);

c) изложения основных требований к написанию и оформлению курсового проекта (работы);

d) предложения ряда тем для написания курсового проекта (работы);

e) формулировки основного перечня научной литературы, полезной в ходе организации студентами самостоятельной работы.

В соответствии с поставленной целью и выдвинутыми задачами была определена и структура настоящих методических рекомендаций.

Выполнение курсового проекта (работы) направлено на приобретение обучающимися практического опыта по систематизации полученных знаний и практических умений, формированию профессиональных (ПК) и общих компетенций (ОК):

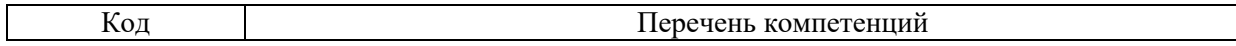

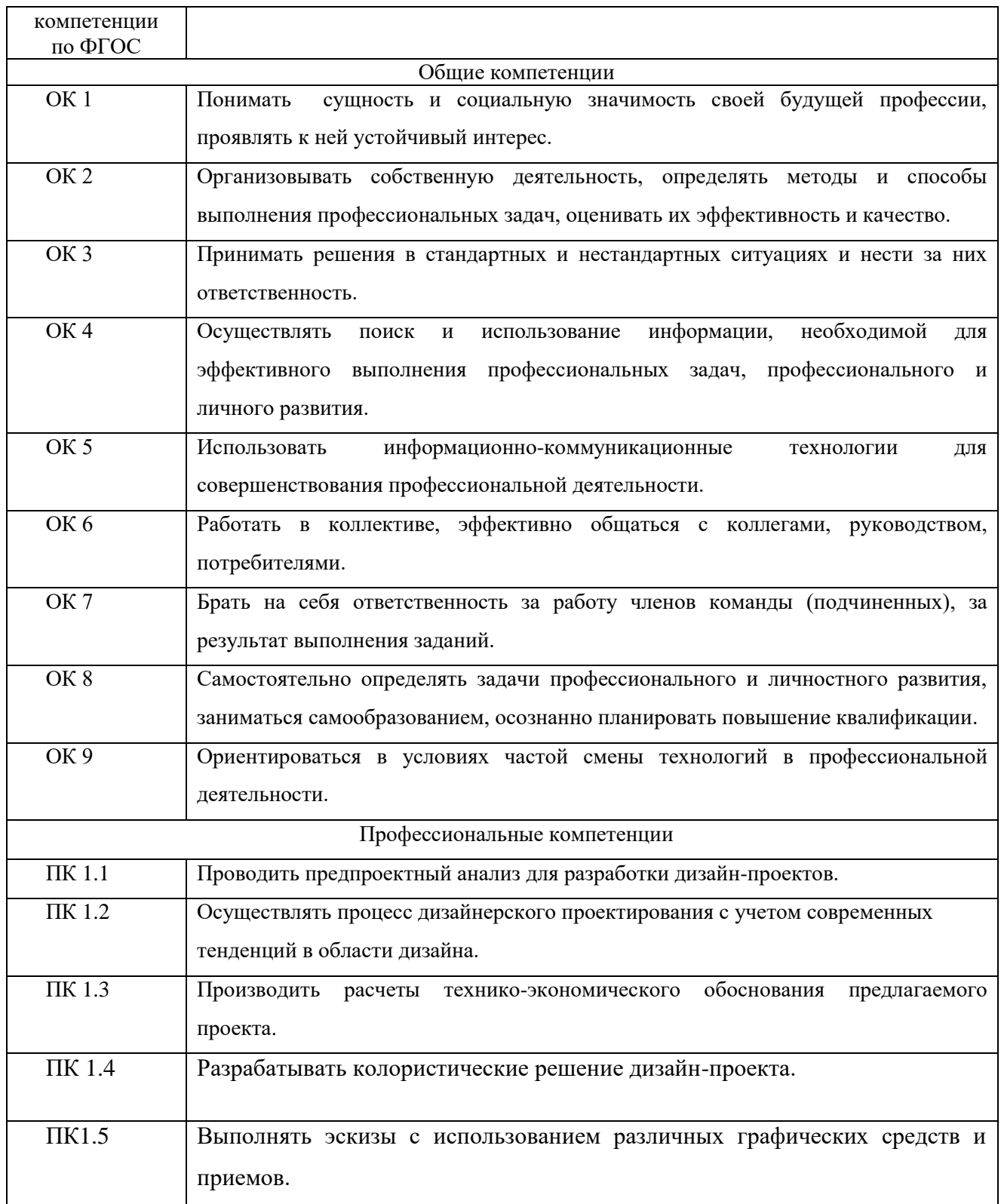

# 2. ХАРАКТЕРИСТИКА СТРУКТУРНЫХ ЭЛЕМЕНТОВ КУРСОВОГО ПРОЕКТА (РАБОТЫ)

Курсовой проект (работа) должна содержать следующие обязательные составные части:

- 1) Титульный лист (Приложение Б)
- 2) Задание (Приложение В)
- 3) Содержание (Приложение Г)
- 4) Введение
- 5) Основная часть
- 6) Заключение
- 7) Список использованных источников (Приложение Д)
- 8) Приложения (Приложение Е З)

Таблица 1- Структура и объём курсового проекта (работы)

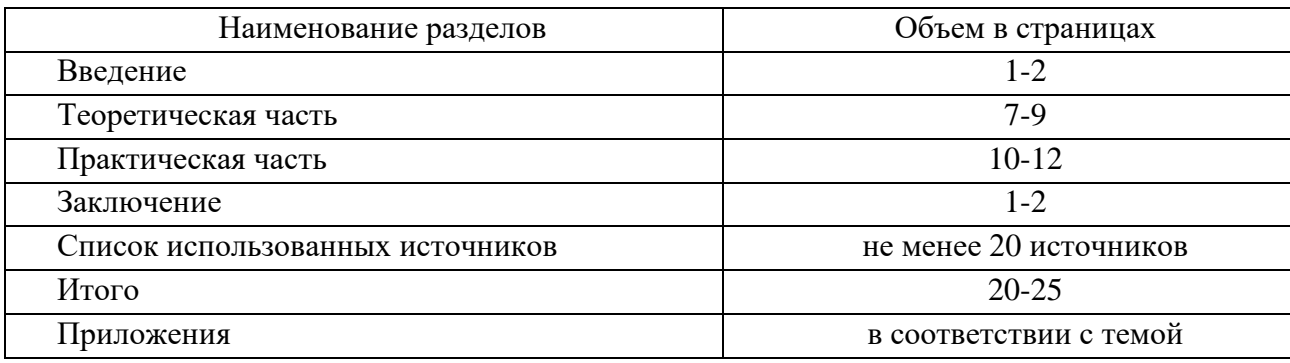

### 2.1 Введение

Введение должно содержать цель и задачи курсового проектирования, которые ставит перед собой студент при её написании. Кратко следует коснуться содержания отдельных параграфов работы, отметить особенность использования в работе методики, охарактеризовать в общих чертах основные источники, которые нашли в ней свое отражение.

В данном разделе обосновываются:

1) актуальность выбранной темы, необходимость решения проблемы в современных условиях. Обоснование актуальности выбранной темы должно быть немногословным. Достаточно показать главное - суть проблемной ситуации, из чего и следует актуальность темы. Для доказательства актуальности темы возможно использование результатов анализа существующих программных продуктов;

2) цели, которые намечается реализовать в курсовом проекте (работе), указываются задачи, которые предстоит решать в соответствии с целью. Обычно это делается в форме перечисления (изучить..., описать..., установить... и т. п.). Формулировки задач необходимо делать как можно более тщательно, поскольку описание их решения должно составить содержание глав (разделов) курсового проекта (работы).

2.2 Основная часть

## 2.2.1 Общие требования к интерьеру

В этом разделе необходимо:

- определить целевую аудиторию для разрабатываемого проекта, ее предположительные требования и ограничения;
- описать стиль, в котором будет решаться проект. Дать обоснование стилевому и цветовому решению
- подробно описать внутреннюю структуру, функциональное назначение, технологические особенности объекта проектирования.
- указать какое освещение, материалы, выгодные решения, цветовое решение, мебель, решения стен, потолок, пол используются в соответствии с выбранным стилем в проектируемом интерьере.

2.2.2 Выбор графической среды разработки проекта (работы)

Теоретическая часть должна раскрыть общую характеристику программного пакета (пакетов) компьютерной графики, основные инструменты, область применения Google SketchUp, AdobePhotoshop.

## 2.2.3 Разработка дизайн – проекта заданного объекта

1.Этапы создания визуализации проекта

2. Описание последовательности выполнения визуализации на компьютере

Практическая часть должна содержать описание действий разработки объекта (согласно теме курсовой работы) в среде редактора компьютерной графики Google SketchUp, AdobePhotoshop с учетом принципов проектной графики со скриншотами.

## 2.2.4 Заключение

В заключении формулируются выводы, характеризующие степень решения задач, которые ставились при разработке курсового проекта (работы). Каковы особенности стилевого решения предлагаемого интерьера? Какими средствами реализована дизайнерская концепция интерьера? Какие цветовые сочетания использованы, насколько они гармоничны? Оценить предложенный вариант дизайна интерьера с точки зрения функциональности и эргономичности.

2.2.5 Литература

Список использованных источников содержит библиографию - литературу (текст) и электронные ресурсы (ссылку на них), использованные при работе.

Список приводится в конце работы и имеет заголовок «Список используемых источников», после которого даются библиографические ссылки. Библиографические ссылки в списке имеют сквозную нумерацию. При ссылке на литературный источник в тексте указывайте номер источника из списка, взятый в квадратные скобки.

Пример оформления списка использованных источников приведен в Приложении Д.

#### 2.2.6 Приложения

В приложениях к работе необходимо разместить планы, развертки, 3d-сцены, объект созданный по собственной композиции, комплектацию мебели, паспорт материалов и др. визуализационные метериалы.

# 3. МЕТОДИЧЕСКИЕ РЕКОМЕНДАЦИИ ПО ОФОРМЛЕНИЮ ТЕКСТА КУРСОВОГО ПРОЕКТА (РАБОТЫ)

Текст проекта (работы) излагается на компьютере на стандартных листах формата А4 (210 х 297 мм) без рамки. По всем четырем сторонам листа оставляются поля: с левой стороны – 25 мм, с правой – 10 мм, сверху – 15 мм, снизу – 10 мм. Абзац – 1,25 см.

Односторонняя печать текста на компьютере, междустрочный интервал – 1,5, шрифт Times New Roman (размер основного текста – 14 пт, размер шрифта сносок, таблиц, приложений – 12 пт).

Выравнивание текста – по ширине, без отступов.

Автоматическая расстановка переносов.

Каждая структурная часть проекта оформляется с новой страницы. Наименования структурных частей в тексте курсового проекта (работы) печатаются прописными (заглавными) жирными буквами по центру строки, без подчеркивания. Точка в конце наименования не ставится.

Расстояние между заголовком и текстом составляет 2 интервала, а между заголовками раздела и подраздела - 1 интервал.

Перенос слов в заголовках глав и подпунктов не допускается.

Точку в конце заголовка не ставят.

В работе обязательно указывается название глав и вопросов, которое должно точно соответствовать плану и содержанию работы. Главы должны иметь порядковую нумерацию в пределах всей работы и обозначаться арабскими цифрами с точкой.

Введение и заключение не нумеруются.

Номер вопроса состоит из номера раздела и порядкового номера вопроса, например: «1.1», «1.2», «2.1» и т.п.

Каждый раздел начинается с новой страницы, а начало каждого вопроса пишется на той же странице, что и предыдущий вопрос, при условии, что на этой странице размещается после заголовка не менее 3-х строк текста.

Нумерация страниц работы должна быть сквозной, в нижней части листа, по центру арабскими цифрами.

Титульный лист, задание и содержание включаются в общую нумерацию страниц, но номер страницы на титульном листе не проставляется. Нумерация начинается с «СОДЕРЖАНИЯ» (т.е. со страницы 3).

Не принято писать в работе «я строю», «я выполняю» и т.п. Излагать материал рекомендуется в неличной форме («строится», «выполняется»).

В курсовом проекте (работе) используются, как правило, ссылки в квадратных скобках, арабской цифрой, которые содержат указание на порядковый номер источника в перечне использованных источников и номер страницы, например: [23, с. 50], [23, с. 50-53].

Ссылки на иллюстрации, таблицы, формулы, уравнения, приложения следует указывать их порядковым номером, например: «...в подпунктах 2.2.», «... на рисунке 8», «в приложении 9» и т.п.

К иллюстративному материалу относятся: диаграммы, графики, схемы, фото и т.п., которые называются рисунками.

На рисунки, расположенные в основной части курсового проекта (работы), делается обязательная ссылка:

- в круглых скобках, например: Построение стен помещения (Рисунок 1);

- в виде оборота, например: Как видно из рисунка 8, построение стен помещения выполняется с помощью инструмента тяни-толкай;

- в приложении (например: Декорирование стен интерьера представлено на рисунке в Приложении А).

Нумерация рисунков может быть сквозной в пределах всей текстовой части работы *(*например: Рисунок 1, Рисунок 2 и т.д.).

Рисунок имеет подрисуночный текст - название, раскрывающее его содержание *(*например: Рисунок 1 – Этапы построения помещения). Не рекомендуется выделение надписи жирным шрифтом или курсивом.

Оформление рисунков представлено в Приложениях Е – З.

Каждое приложение должно начинаться с нового листа (страницы) с указанием в правом верхнем углу слова «Приложение» и номера арабскими цифрами и иметь тематический заголовок.

В тексте на все приложения даются ссылки.

#### 4. ОБЩИЕ УКАЗАНИЯ К НАПИСАНИЮ КУРСОВОГО ПРОЕКТА (РАБОТЫ)

4.1 Цели и задачи курсового проекта (работы)

Курсовые проекты (работы) рассматриваются как вид учебной работы по модулю и выполняются в пределах часов, отводимых на ее обучение.

Специалисты должны быть способны самостоятельно и творчески решить научнопроизводственные вопросы. Курсовое проектирование играет большую роль в развитии навыков самостоятельной творческой работы студентов, так как оно позволяет путем решения конкретных производственных задач приобщить студентов к практике, воспитывать их в духе ответственности за выполняемую работу, прививать им элементы исследовательской работы.

Курсовое проектирование должно способствовать закреплению, углублению и обобщению знаний, полученных студентами за время обучения, и применению этих знаний к комплексному решению поставленной задачи. Системой курсовых проектов (работ) студент подготавливается к выполнению более сложной задачи – дипломного проектирования.

Курсовое проектирование должно научить студента пользоваться справочной литературой, ГОСТами, едиными нормами, таблицами, номограммами, типовыми проектами и справочниками укрупненных производственных и системных норм соответствующих ведомств.

4.2 Выбор темы курсового проекта (работы)

Одним из основных требований к теме курсового проектирования является ее комплексность, т.е. решение ряда взаимно связанных между собой вопросов. Вместе с тем один из частных вопросов темы проекта должен быть разработан более подробно на основе общего решения задачи.

Основные данные для выполнения проекта оформляются преподавателями в заданиях по проектированию. В задании должно быть четко сформулировано название темы работы, сроки выполнения и перечень подлежащих разработке вопросов. Задание должно оформляться на специальном бланке.

Выбор темы является начальным этапом выполнения курсового проекта (работы). Примерная тематика курсовых проектов (работ) приведена в Приложении А. Студент самостоятельно выбирает тему из списка и согласовывает её с руководителем курсового проекта (работы). После выбора темы необходимо провести анализ существующих

9

программных продуктов реализующих функции в рамках выбранной темы курсового проекта (работы).

4.3 Общие требования к курсовому проекту (работе)

Целью курсового проекта (работы) является разработка дизайна объекта и решение поставленных задач.

Курсовой проект (работа) должна состоять из пояснительной записки и графической части.

В графическую часть входят план, развертка, 3D сцена. Чертежи должны быть выполнены в соответствии ГОСТом и должны быть предельно четки, ясны и компактны. План и развертка выполняются от руки или в растровом редакторе Adobe Photoshop. 3D сцена выполняется в программе 3D моделирования Google SketchUp. Ретушь изображения производится в растровом редакторе Adobe Photoshop.

Изложение пояснительной записки должно быть технически грамотным, четким и сжатым. Записка должна содержать обоснование спроектированного объекта. Эти обоснования могут быть представлены главным образом в виде сравнительных характеристик выбранного решения с другими имеющимися или возможными вариантами, показом их преимуществ под углом зрения простоты и дешевизны изготовления, удобства эксплуатации.

В пояснительной записке должны быть показаны этапы проектирования и описание последовательности действий.

4.4 Основные этапы выполнения курсового проекта (работы)

Курсовой проект (работа), от постановки задачи до получения результатов, включает следующие этапы:

- 1. Выбор темы и стиля решения интерьера.
- 2. Изучение требований к оформлению проекта (работы).
- 3. Анализ литературы по выбранной теме.
- 4. Подготовка необходимых размеров помещения. Эскизные поиски.
- 5. Составление плана по реализации курсового проекта (работы).
- 6. Выполнение разверток согласно выбранной стилистики.
- 7. Решение в цвете.
- 8. Подбор материалов с учетом их формообразующих свойств.
- 9. Построение 3D сцены в Google SketchUp.
- 10. Моделирование 3D объектов интерьера.
- 11. Сложное моделирование 3D объектов по собственной композиции.
- 12. Постобработка визуализации в Adobe Photoshop.

13. Оформление пояснительной записки.

14. Защита курсового проекта (работы).

4.4.1 Выбор темы и стиля решения интерьера. Изучение требований к оформлению работы. Анализ литературы по выбранной теме.

Примерная тематика курсовых проектов (работ) приведена в Приложении А.

 Выбрать стиль решения интерьера. Дать характеристику выбранному художественному стилю с точки зрения исторического периода его существования: как долго стиль существовал, указать периоды его возникновения, развития и формирования.

Как выражаются характерные особенности данного художественного стиля в дизайне? Каковы отличительные особенности мебели, отделки внутреннего пространства помещений, используемых материалов, освещения и т.д.?

4.4.2 Подготовка необходимых размеров помещения. Эскизные поиски.

Необходимо выяснить и пометить карандашом все нужные размеры, для того, чтобы при чертеже плана помещения не отвлекаться на расчеты:

- длины, ширину комнаты
- ширину каждого окна
- расстояние между окнами
- расстояние от угла комнаты до ближайшего окна
- ширину дверного проема
- расстояние от угла до дверного проема
- толщину стен
- высоту помещения, подоконников, окон и дверей

Составить несколько вариантов эскизов плана и разверток с указанием вида планировки внутреннего пространства помещения (указать наличие композиционного центра, второстепенных элементов, используемых материалов в решении интерьера).

4.4.3 Составление плана по реализации курсового проекта (работы) в Adobe Photoshop .

с этапами составления плана можно ознакомиться в разделе 2 пункт 2.2

4.4.4 Выполнение разверток согласно выбранной стилистики в Adobe Photoshop.

 $-c$  этапами выполнения разверток можно ознакомиться в разделе 2 пункт 2.3

4.4.5 Решение в цвете, подбор материалов с учетом их формообразующих свойств.

Учитывать целесообразность выбора цветового решения с точки зрения особенностей цветового восприятия, особенностей цветовой композиции (цветовые пропорции, наличие контраста, использование хроматических и ахроматических цветов, использование дополнительных цветов, монохромии в интерьере и т.п.)

4.4.6 Построение 3D сцены в Google SketchUp.

с этапами построения 3D сцены можно ознакомиться в разделе 2 пункт 2.4

4.4.7 Сложное моделирование 3D объектов интерьера по собственной композиции. с этапами моделирования можно ознакомиться в разделе 2 пункт 2.4

4.4.8 Постобработка визуализации в Adobe Photoshop.

с этапами обработки изображения можно ознакомиться в разделе 2 пункт 2.5

4.4.9 Оформление пояснительной записки.

с требованиями к оформлению пояснительной записки можно ознакомиться в разделе 4

4.4.10 Защита курсового проекта (работы).

с требованиями к защите курсового проекта (работы) записки можно ознакомиться в разделе 1 пункт 1.5, 1.6

## 5. СТРУКТУРА ГРАФИЧЕСКОЙ ЧАСТИ КУРСОВОГО ПРОЕКТА (РАБОТЫ)

Этапы проектирования объекта:

- 1. Эскизные поиски (скетчинг). Подготовка всех необходимых размеров.
- 2. Построение планов помещения. Выполнение разверток согласно выбранной стилистики.
- 3. Визуализация. Построение 3D сцены в SketchUp.
- 4. Рендеринг в SketchUp.
- 5. Обработка изображения в AdobePhotoshop
- 6. Создание композиции борда

### 5.1 Эскизные поиски (скетчинг).

Скетчинг - это техника рисования быстрых рисунков. Происхождение слова "скетчинг" объясняется от английского слова "sketch" – этюд, зарисовки, набросок, «рисовать эскизы», «делать наброски». ... Чтобы создавать интерьерные скетчи, необходимо знание и понимание законов перспективы, чувство пропорций, умение передавать объем предметов, а также умение изображать различные материалы и фактуры. На этом этапе автор автором производится поиск стилевого, композиционного и цветового решения будущего интерьера согласно выбранному плану помещения.

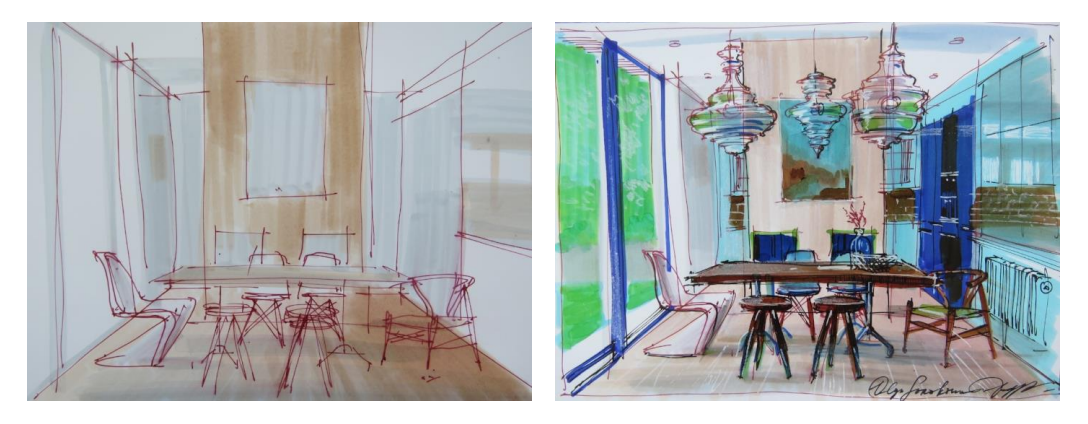

Эскиз от руки (акварель, карандаш, маркер и т.д.) – данная подача удобна для фиксации на бумаге пожеланий «заказчика», внесения изменений «на ходу», отражает профессионализм дизайнера, каждый ракурс рисуется с нуля, сразу расставляются акценты интерьера.

Подготовка всех необходимых размеров.

 Эргономика, это следующий важный инструмент создания в помещении правильной обстановки.

По своей сути, эргономика – это наука экономить усилия. Эргономика изучает действия человека процессе работы, затраты его энергии и его производительность в зависимости от окружающих условий. Все эти знания используются в проектирование предметов для человека. Нам эргономика нужна, чтобы правильно выбрать размеры и высоту мебели, а также всех остальных элементов интерьера: высоту дверных ручек, выключателей, розеток, места расположения светильников и так далее.

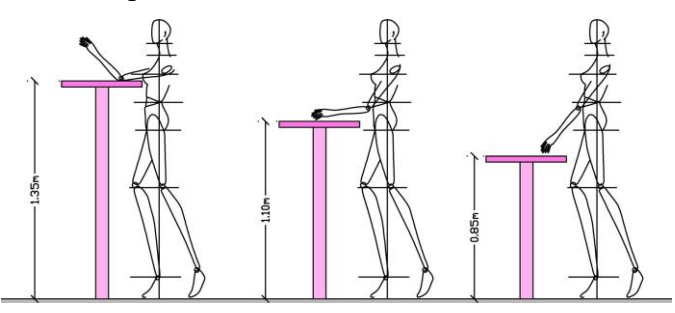

Продумайте весь ваш интерьер с точки зрения эргономики.

 Важно помнить об организации световой среды, так как большую часть свободного времени мы проводим при искуственном освещении. Свет в интерьере не только помогает выявлять внешнюю форму предметов, но и имеет очень существенное влияние на психофизическое состояние человека.

Существуют несколько основных типов светильников: прямого света, рассеянного света, отраженного света, прямого и отраженного света. Каждый из этих типов освещения имеет свою функциональное назначение: осветить всё помещение или создать акцент, осветив отдельный предмет интерьера, осветить рабочую зону или создать комфортное освещение мягким отраженным светом и т..д. При этом сам светильник должен иметь некую дизайнерскую форму подходящую к данному интерьеру и должен сочетаться с другими предметами мебели.

#### 5.2 Этапы построения планов помещения.

1. Построение планов помещения.

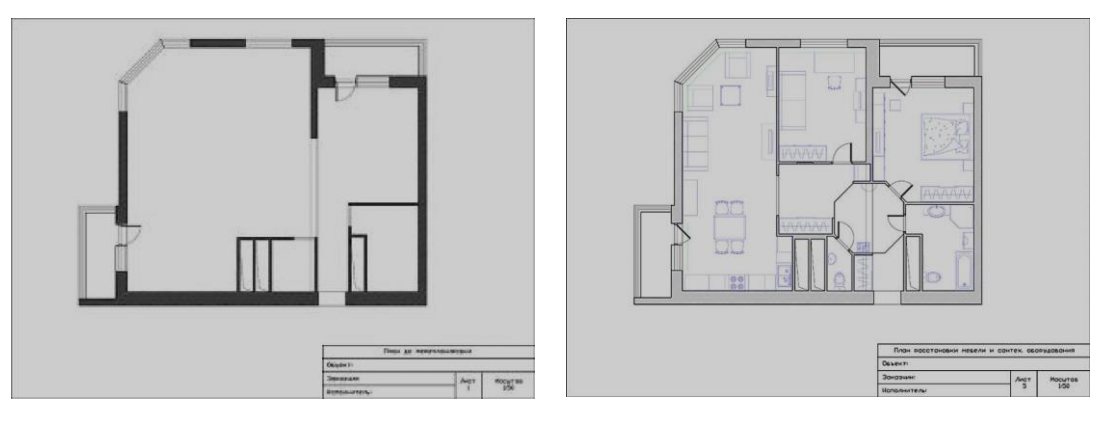

Показывает основные параметры всех помещений объекта (офиса, торгового центра, жилого дома, квартиры и т.д.) до перепланировки. В плане указываются основные характеристики: точные размеры всех комнат, высота потолков, параметры оконных и дверных проемов, включая схемы расположения канализации, электропровода, трубопровода, газопровода и т.д.

На основе исходного плана помещения можно сделать перепланировку путем сноса и возведения стеновых конструкций и перегородок. Определяет последующее расположение предметов интерьера и мебели в помещениях. В процессе составления необходимо предусмотреть все детально от местонахождения мебели до бытового оборудования и электроприборов, от этого зависит функциональность всех помещений.

План потолка.

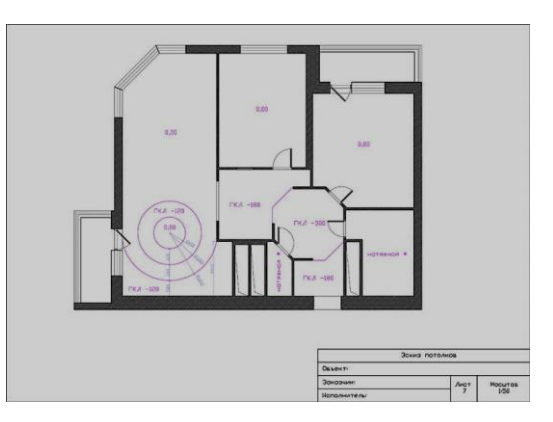

Указывает на типы используемых материалов в разных помещениях, площадь и радиус покрываемых поверхностей. В документе рассчитывается, где и какие конструкции будут возводиться, начиная от световых карнизов до многоуровневых элементов.

2. Выполнение разверток согласно выбранной стилистики.

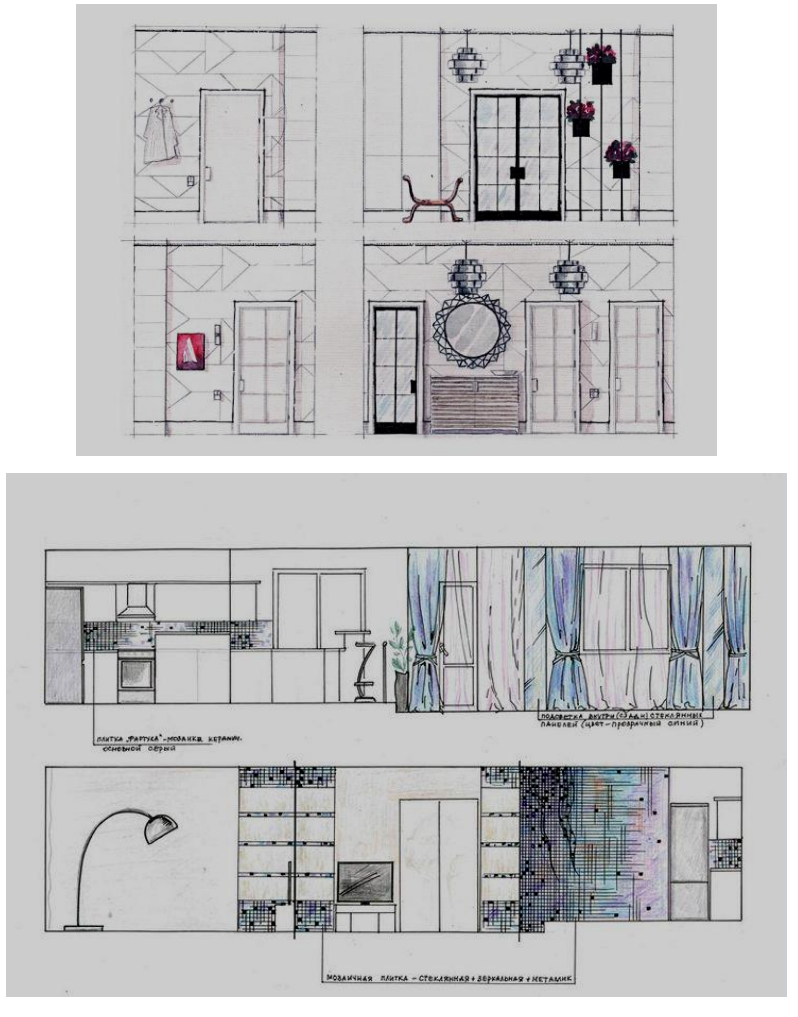

Позволяет увидеть на каких участках расположены элементы оборудования или встроенные конструкции. Указываются типы покрытий, отделка и направления раскладки этих покрытий. Также обозначаются следующие объекты: двери, ниши, арки элементы декора и т.д.

5.3 Визуализация. Построение 3D сцены в SketchUp.

Визуализация подразумевает под собой реалистичное изображение дизайн-проекта в помещении во всех подробностях.

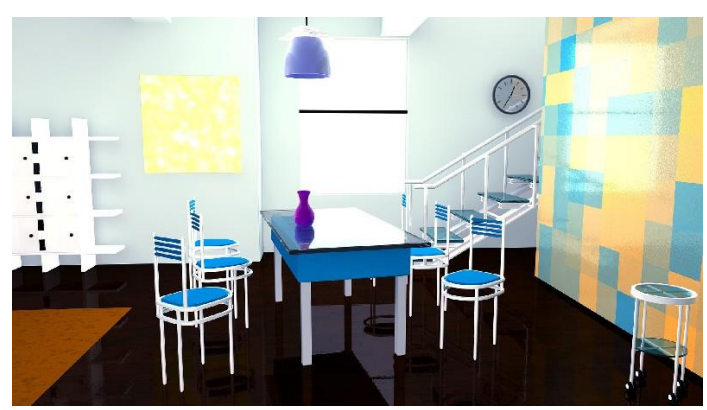

Компьютерная 3D визуализация (фотореалистичная) – предполагает серьезный пласт знаний в определенной программе, мощный компьютер и обширную базу элементов, т.к.

нарисовать и передать определенную фактуру предметов на компьютере не так просто, но дает более реалистичное представление интерьера с разных ракурсов.

5.4 Рендеринг и обработка изображения в AdobePhotoshop

Даже самые умелые визуализаторы пользуются дополнительной постобработкой.

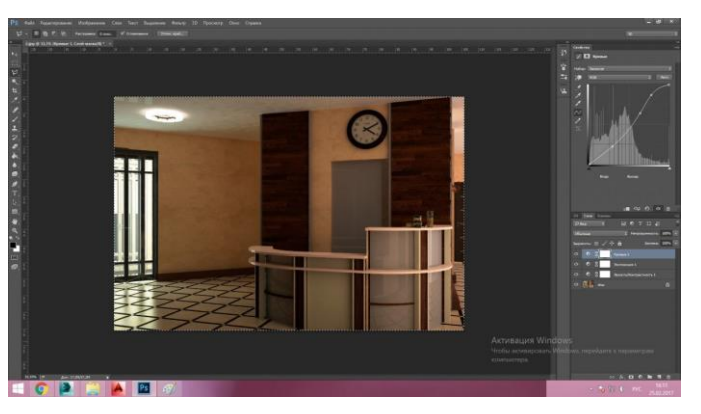

Для начала нужно откорректировать яркость-контрастность. Наиболее удобным способом являются кривые. самый простой способ выбрать из предложенных вариантов "Средняя контрастность (RGB)" и немного настроить ее при необходимости.

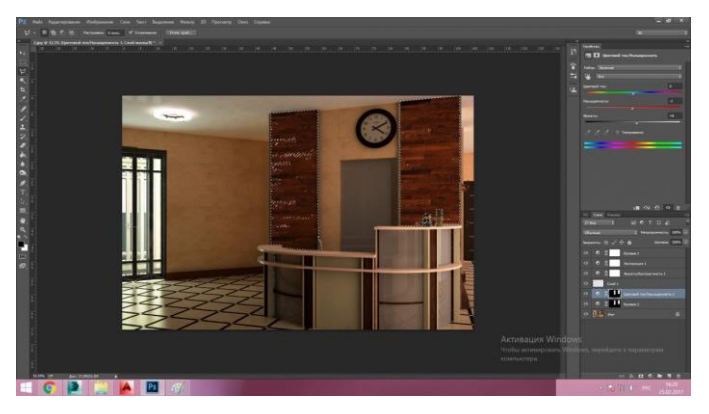

Далее обращаем внимание на некоторые засветы и пятна на потолке, которые образовались из-за некорректных настроек рендера. Для этого выделяем зону и корректируем ее любым удобным способом.

Вот что вышло в итоге:

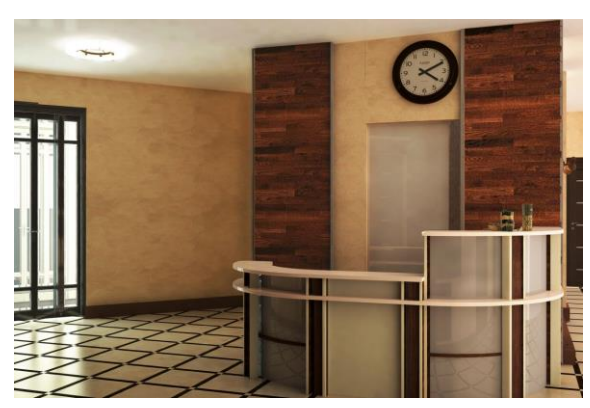

Для некоторых интерьеров требуется дополнительное усиление света и бликов.

5.5 Создание композиции борда.

Коллажи и борды – считается наиболее информативным способом подачи, более тщательно и точно передает детали и компоновку, удобен для сравнения ценовых характеристик предлагаемых предметов и элементов декора.

Также существует смешанная техника – эскизы от руки форматируются и обрабатываются на компьютере и компонуются, например в коллаж.

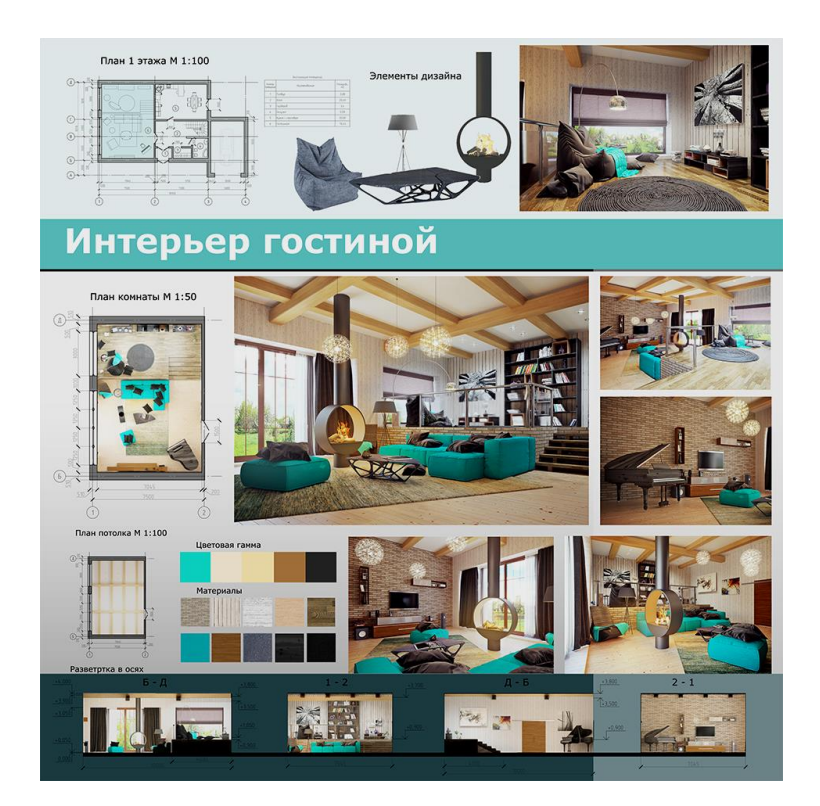

## 6. КРИТЕРИИ ОЦЕНКИ КУРСОВОГО ПРОЕКТА (РАБОТЫ)

После полного завершения курсового проекта (работы) происходит прием на проверку, при котором руководитель проверяет соответствие содержания пояснительной записки выбранной теме и оформления курсовой работы согласно предъявленным в методических рекомендациях требованиям.

Если курсовой проект (работа) является неудовлетворительной по своему содержанию и/или оформлению, то после исправления она представляется на повторную проверку. При выявлении серьезных отклонений от предъявляемых требований к курсовому проекту (работе) студенту предлагается устранить недостатки или разработать новую тему курсового проекта (работы).

После проверки курсового проекта (работы) происходит защита курсового проекта (работы). Курсовой проект (работа) защищается перед преподавателем (преподавателями), который определяет уровень теоретических знаний и практических навыков студента. В ходе выступления (доклада) при защите курсового проекта (работы) требуется продемонстрировать эти знания и навыки.

Окончательная оценка курсового проекта (работы) выставляется по итогам защиты и качеству работы. Критериями оценки курсового проекта (работы) на защите являются:

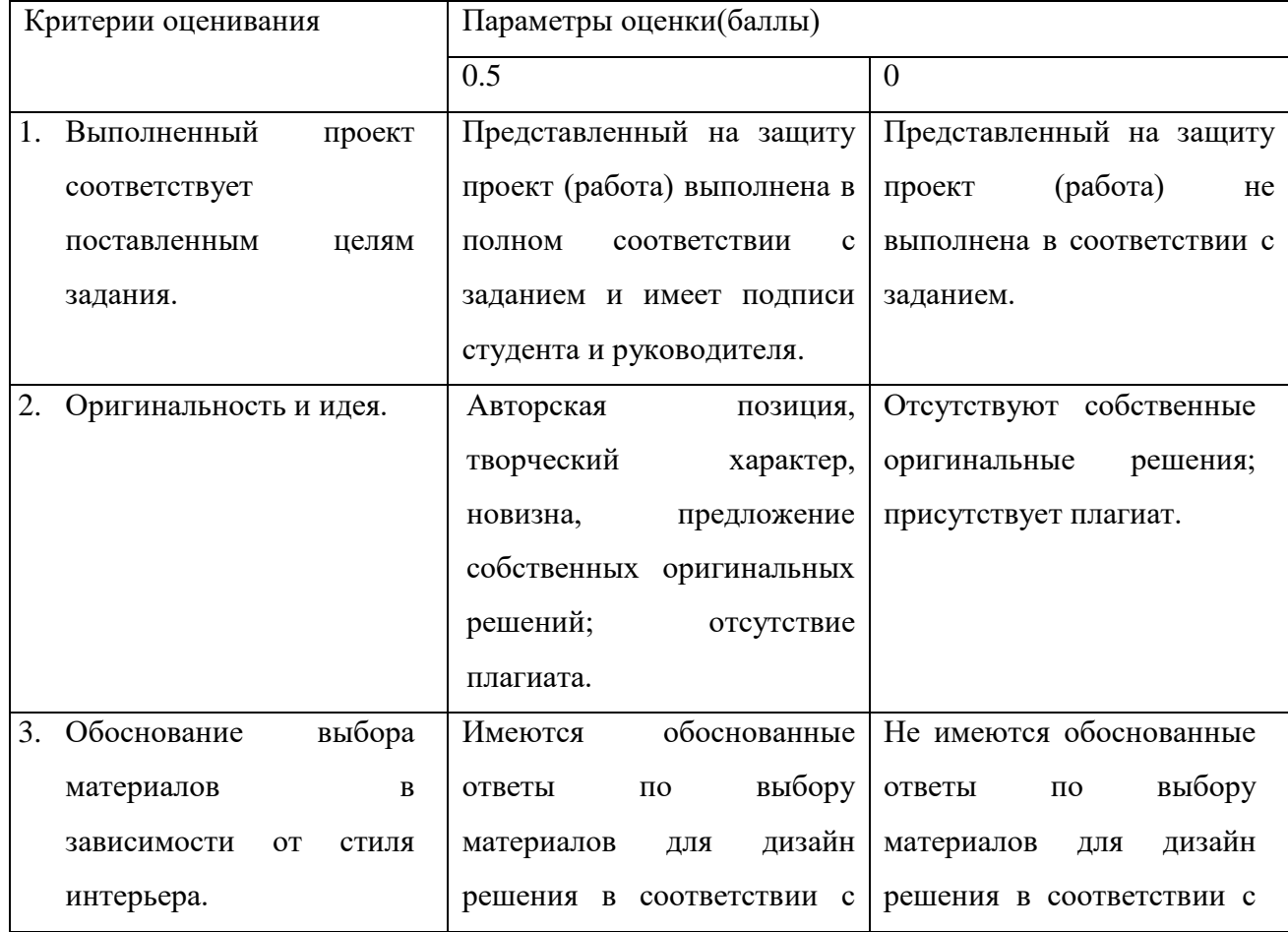

Таблица 1- Критерии оценивания

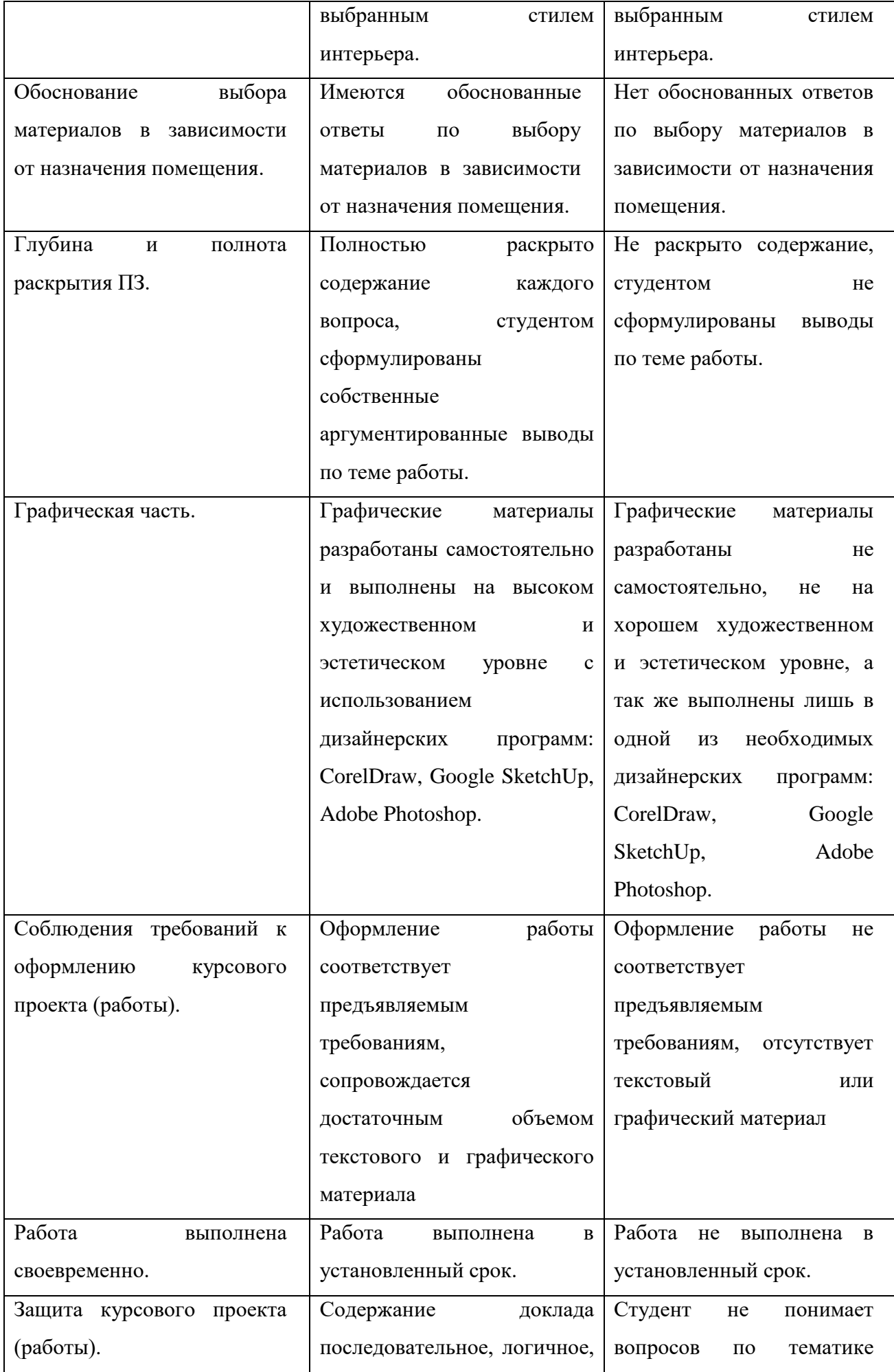

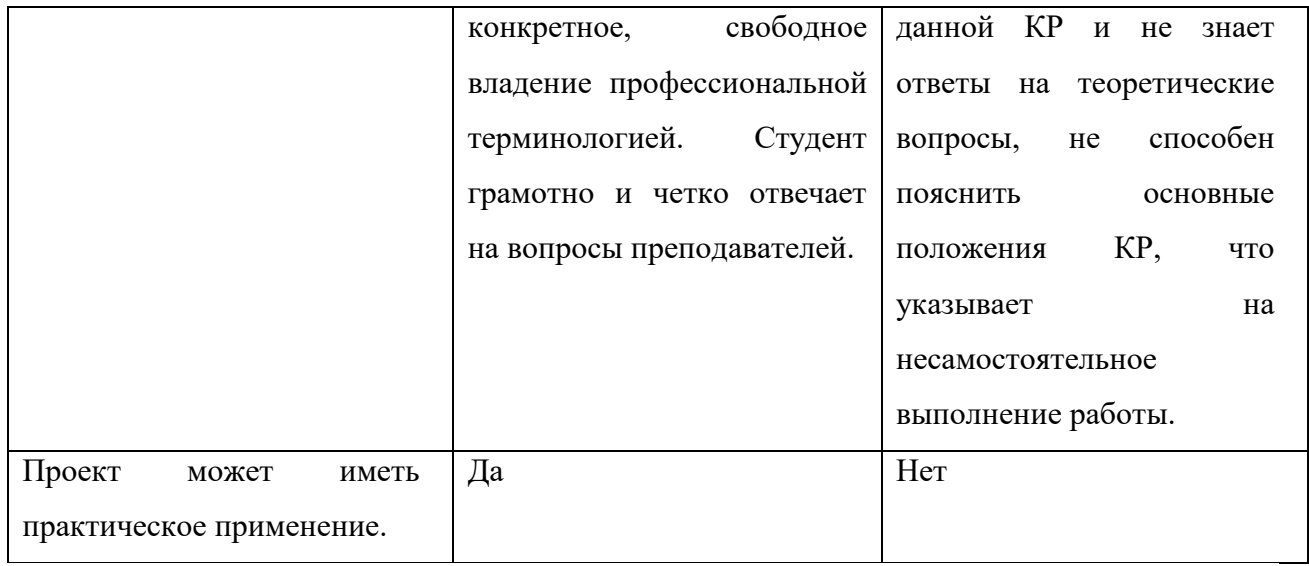

Курсовой проект (работа) должна быть защищена до сдачи экзамена по дисциплине.

Студены, не сдавшие курсовую работу или получившие на защите неудовлетворительные оценки, к экзамену не допускаются.

Оценка по курсовому проектированию ставится в ведомость и зачетную книжку студента, в дальнейшем она будет выставлена в приложение к диплому.

Защищенные курсовые проекты (работы) студентам не возвращаются и хранятся в архиве учебного заведения.

## 7. СПИСОК РЕКОМЕНДУЕМОЙ ЛИТЕРАТУРЫ

Основные источники:

1. Михайлов С. М., Кулеева Л. М. М69 Основы дизайна : учеб. Пособие для вузов/ Под ред. С. М. Михайлова. — 2-е изд. — М: «Союз Дизайнеров», 2015. — 298 с.

2. Соснин, Н. В. Компьютерная графика, 2016. – 187 с.

3. Основные правила дизайна интерьеров // Питер-Дизайн.Ру : Интернет-журнал о дизайне. М., 2015. URL: /http://www.piter-design.ru/home/theory-of-design/item/74/

4. Ржезничкова Н. В.Интерьер вашего дома. Материалы и технические решения. — М.: Ниола 21 век, 2015. — 192 с.

5. Устин В. Б. Художественное проектирование интерьеров. — М.: Полиграфиздат,  $2015. - 288$  c.

6. Шимко В. Т.Архитектурно-дизайнерское проектирование. Основы теории. — М.: Архитектура-С, 2016. — 292 с.

7. Дик Мак-Клелланд, Лори Ульрих Фуллер. Adobe Photoshop CS2. Библия пользователя. — М.: Диалектика, 2017. — 944 с.

8. Кэтрин Айсманн, Уэйн Палмер. Ретуширование и обработка изображений в Photoshop. — 3-е изд. — М.: Вильямс, 2017. — 560 с.

Интернет-ресурсы:

9. Электронный ресурс. Режим доступа:

[http://www](http://ww/)[.http://instaplace.ru/dizain-proekt-ofisnih-pomescheniy-krasivie-ofisi](http://instaplace.ru/dizain-proekt-ofisnih-pomescheniy-krasivie-ofisi)

10.Электронный ресурс. Режим доступа: http:/[/www.hqroom.ru](http://www.hqroom.ru/)

11.Электронный ресурс. Режим доступа: [http://www.world-3.ru](http://www.world-3.ru/)

12.Электронный ресурс. Режим доступа:

<http://crysis-russia.com/page.phpal=staticobj.sketchup>

13.Электронный ресурс. Режим доступа:<http://rutube.ru/video/person/250762>

14.Электронный ресурс. Режим доступа:

<http://www.webmasters.by/video-tutorials/viewcategory/12/video-uroki-po-adobe-photoshop.html>

15.Электронный ресурс. Режим доступа:

<http://www.coreldrawvideo.ru/lessons/342/index.php>

Дополнительные источники:

16.Дизайн и компьютер,Шушан Р., Райт Д. М., «Русская редакция».

17.Филосова Е.И. Компьютерная графика. Части 1 и 2. Растровая графика. FotoShop. Методические указания /Башкирский государственный аграрный университет.: Уфа, 2001.

18.Петров М. Н. Молочков В.П. Компьютерная графика. Питер.2012г.

19.Графический дизайн. Тимофеев Г.С. Тимофеева Е.В.

20.Adobe Photoshop 7. Полное руководство Д. Блатнер издательство "ДиаСофтЮП" • 2003 г.

21. Photoshop 5.5 для Windows. Библия пользователя Дик Мак-Клелланд 2003г.

22. Photoshop 7 для "чайников", Дик Мак-Клелланд, Барбара Обермайер,2002.

23.Robert Lang, SketchUp, 2013 – 266 с.

## Тематика курсовых проектов (работ)

- 1. Разработка дизайна интерьера овощной лавки.
- 2. Разработка дизайна интерьера магазина виниловых пластинок.
- 3. Разработка дизайна интерьера азиатского кафе.
- 4. Разработка дизайна интерьера магазина эзотерики.
- 5. Разработка дизайна интерьера зала выписки новорождённых в роддоме.
- 6. Разработка дизайна интерьера зоомагазина.
- 7. Разработка дизайна интерьера магазина «Мясные деликатесы».
- 8. Разработка дизайна интерьера лаундж-бара.
- 9. Разработка дизайна интерьера холла планетария.
- 10. Разработка дизайна интерьера бутика винтажной одежды.
- 11. Разработка дизайна интерьера павильона телестудии.
- 12. Разработка дизайна интерьера игровой в детском саду.
- 13. Разработка дизайна интерьера мейхане турецкой кухни.
- 14. Разработка дизайна интерьера вегетарианского кафе.
- 15. Разработка дизайна интерьера зоны отдыха банного комплекса.
- 16. Разработка дизайна интерьера стейк-хауса.
- 17. Разработка дизайна интерьера кейпоп кафе.
- 18. Разработка дизайна интерьера пространства для проведения праздников.
- 19. Разработка дизайна интерьера кабинета психологической помощи.
- 20. Разработка дизайна интерьера магазина оптики.
- 21. Разработка дизайна интерьера швейное ателье.
- 22. Разработка дизайна интерьера салон авто и мото аксессуаров.
- 23. Разработка дизайна интерьера студии шугаринга.
- 24. Разработка дизайна интерьера салона сотовой связи.
- 25. Разработка дизайна интерьера комнаты в хостеле.
- 26. Разработка дизайна интерьера пиццерии «Халапеньо».
- 27. Разработка дизайна интерьера кабинета бухгалтерии.
- 28. Разработка дизайна интерьера салона художественных товаров.
- 29. Разработка дизайна интерьера шоу-рума осветительных приборов.
- 30. Разработка дизайна интерьера столярной мастерской.
- 31. Разработка дизайна интерьера фреш-бара.
- 32. Разработка дизайна интерьера магазин спортивного питания.
- 33. Разработка дизайна интерьера студия детской кулинарии.

Приложение Б

Министерство образования и науки АО

ГБПОУ АО «Астраханский государственный политехнический колледж»

Разработка дизайна магазина женской одежды МДК 01.02 Основы проектной и компьютерной графики 54.02.01 Дизайн (по отраслям)

Курсовой проект

Руководитель:

\_\_\_\_\_\_\_\_ Тихоненко С.В.

« $\qquad \qquad$  »  $\qquad \qquad$  2022 г.

Исполнитель:

\_\_\_\_\_\_\_\_\_ Иванов И.И.

 $\frac{1}{2022 \text{ r}}$ 

# МИНИСТЕРСТВО ОБРАЗОВАНИЯ И НАУКИ АСТРАХАНСКОЙ ОБЛАСТИ

ГБПОУ АО «Астраханский государственный политехнический колледж»

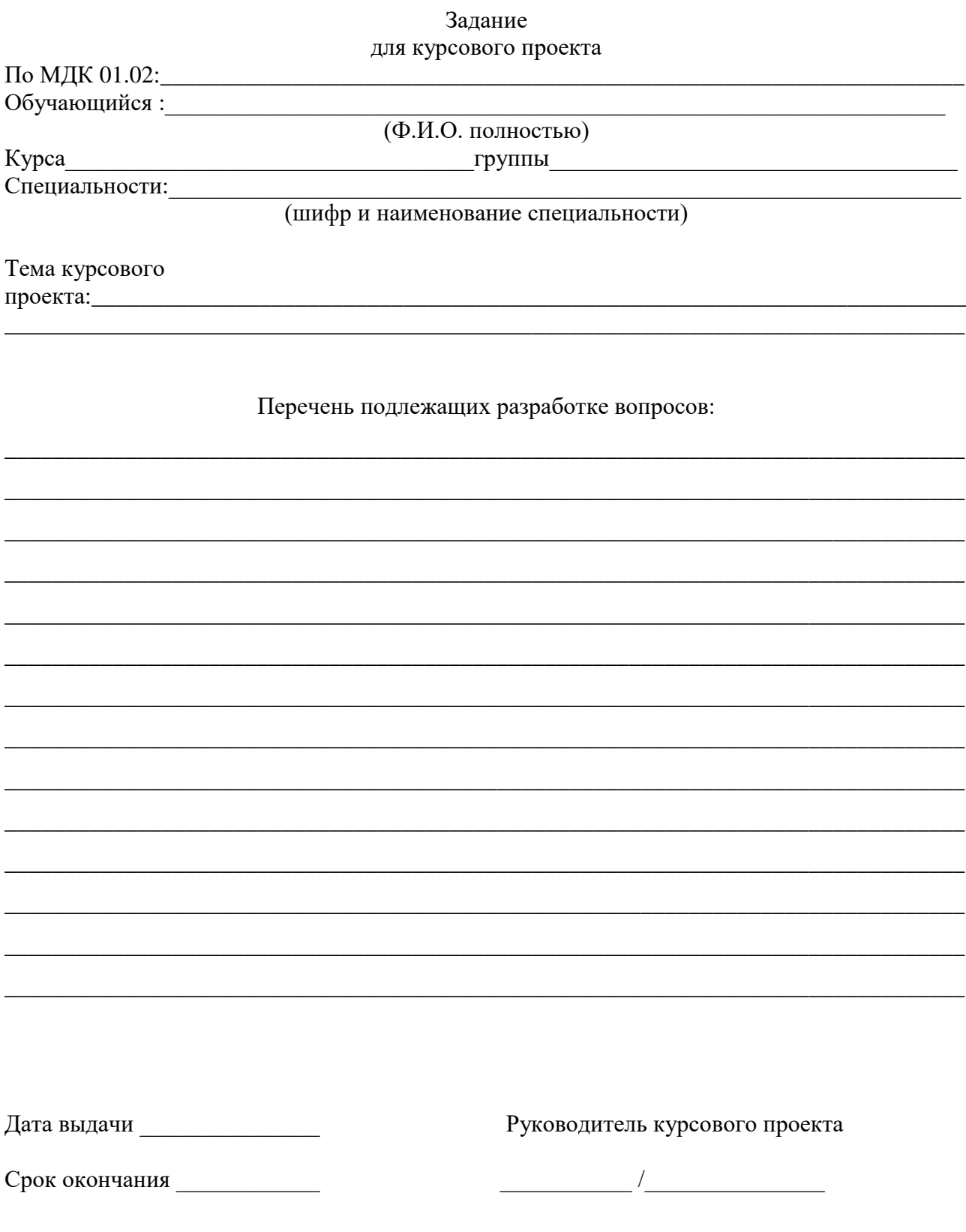

## Содержание

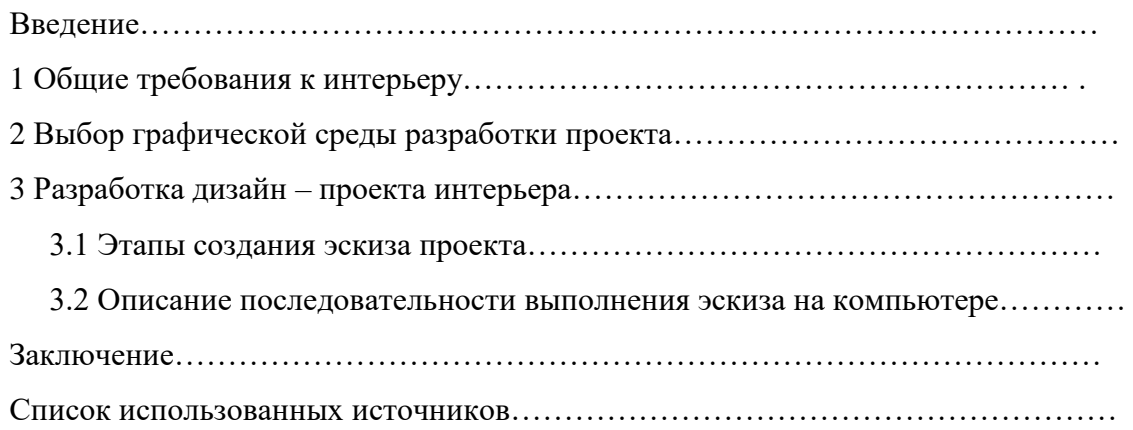

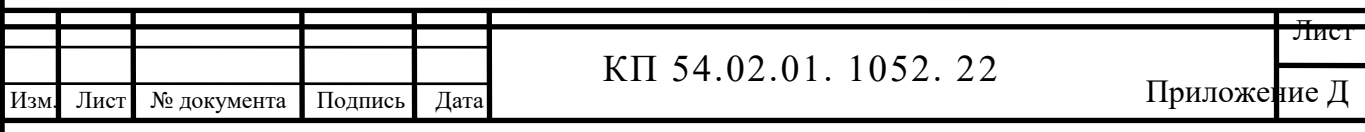

#### Список использованных источников

1. Джеф Проузис. Как работает [компьютерная](http://baza-referat.ru/%D0%9A%D0%BE%D0%BC%D0%BF%D1%8C%D1%8E%D1%82%D0%B5%D1%80%D1%8B) графика. – СПб.: Питер, 2018. – 654 с.

2. Жвалевский А., Гурская И, Гурский Ю. [Компьютерная](http://baza-referat.ru/%D0%9A%D0%BE%D0%BC%D0%BF%D1%8C%D1%8E%D1%82%D0%B5%D1%80%D1%8B) графика: Photoshop CS3, CorelDRAW X3, Illustrator CS3. Трюки и эффекты. – СПб.: Питер, 2018. – 992 с.

3. Божко А., Жук Д.М., Маничев В.Б. [Компьютерная](http://baza-referat.ru/%D0%9A%D0%BE%D0%BC%D0%BF%D1%8C%D1%8E%D1%82%D0%B5%D1%80%D1%8B) графика. Гриф УМО ВУЗов [России.](http://baza-referat.ru/%D0%A0%D0%BE%D1%81%D1%81%D0%B8%D1%8F) – М.: Издательство «МГТУ им. Баумана», 2017. – 392 с.

4. Вишневская Л. Компьютерная [графика](http://baza-referat.ru/%D0%93%D1%80%D0%B0%D1%84%D0%B8%D0%BA) для [школьников.](http://baza-referat.ru/%D0%A8%D0%BA%D0%BE%D0%BB%D1%8C%D0%BD%D0%B8%D0%BA) – М.: Новое [знание,](http://baza-referat.ru/%D0%97%D0%BD%D0%B0%D0%BD%D0%B8%D0%B5) 2017. – 160 с.

5. Летин А., Пашковский И., Летина О. [Компьютерная графика.](http://baza-referat.ru/%D0%9A%D0%BE%D0%BC%D0%BF%D1%8C%D1%8E%D1%82%D0%B5%D1%80%D0%BD%D0%B0%D1%8F_%D0%B3%D1%80%D0%B0%D1%84%D0%B8%D0%BA%D0%B0) Гриф МО РФ. – М.: Форум, 2015. – 256 с.

6. Сергеев А., Кущенко С. Основы [компьютерной](http://baza-referat.ru/%D0%9A%D0%BE%D0%BC%D0%BF%D1%8C%D1%8E%D1%82%D0%B5%D1%80%D1%8B) графики. Adobe Photoshop и CorelDRAW – два в одном. Самоучитель. – М.[:Диалектика,](http://baza-referat.ru/%D0%94%D0%B8%D0%B0%D0%BB%D0%B5%D0%BA%D1%82%D0%B8%D0%BA%D0%B0) 2016. – 544 с.

7. Андреев О.Ю., Музыченко В.Л. Самоучитель компьютерной графики. Учебное пособие. – М.: Триумф, 2017. – 432 с.

8. Петрова Н. Перспективы виртуальной реальности // Компьютерра. - 2016. - N35-36. с. 58-59.

9. Петрова Н. Нетривиальное мультимедиа, или интерактивный компьютерный перформанс // Компьютерра. - 2017. - N44. - c. 9-10

10. Петрова Н. Infini-D: начни сначала // Macworld. - 2016. - N0, с. 79-87.

11. Robert Lang, SketchUp, 2017 – 266 с.

12. Петров М. Н. Молочков В.П. Компьютерная графика. Питер.2015г.

13. Графический дизайн. Тимофеев Г.С. Тимофеева Е.В.

14. Adobe Photoshop. Полное руководство Д. Блатнер издательство "ДиаСофтЮП" 2016 г.

## Приложение Е

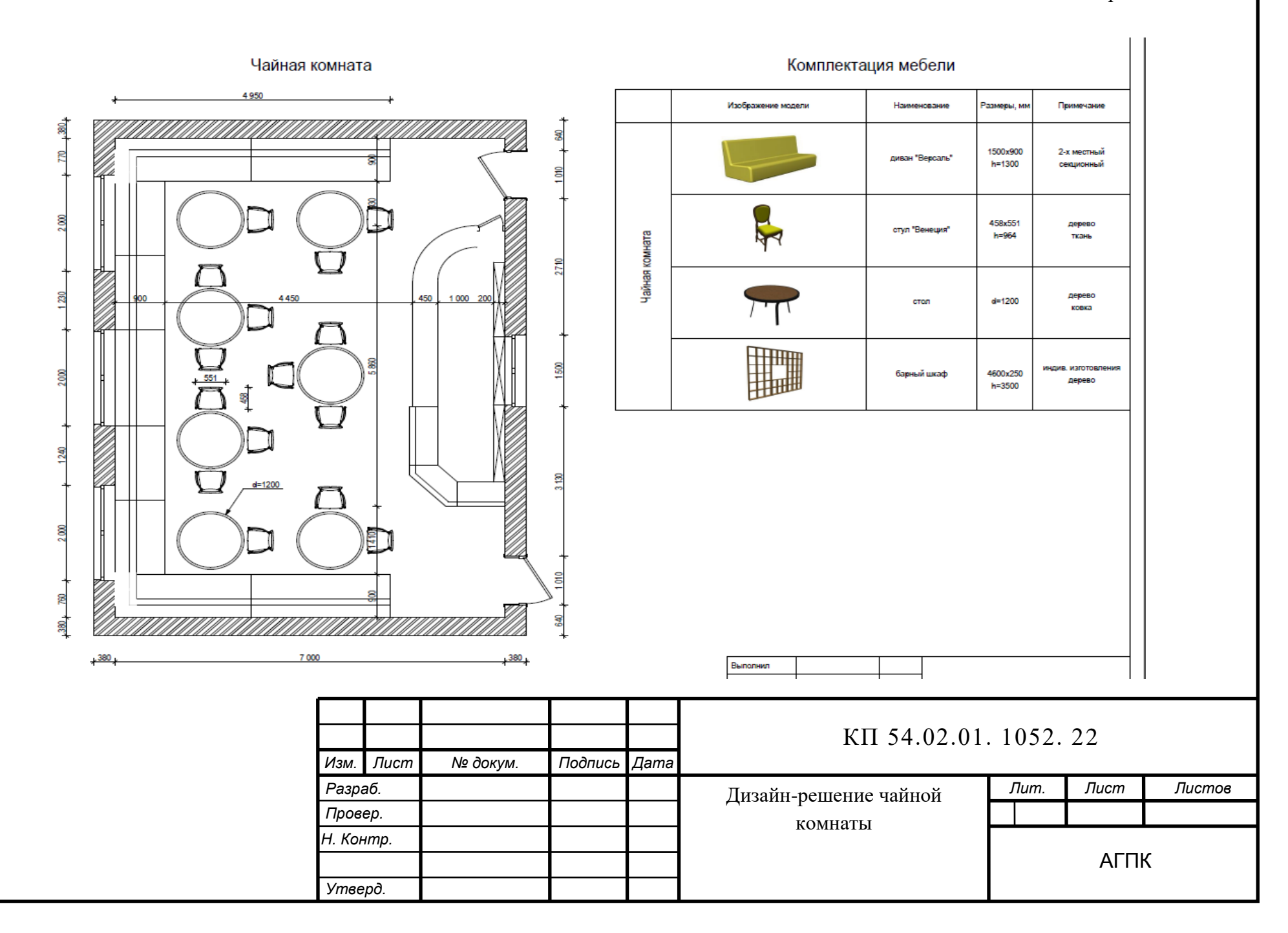

Приложение Ж

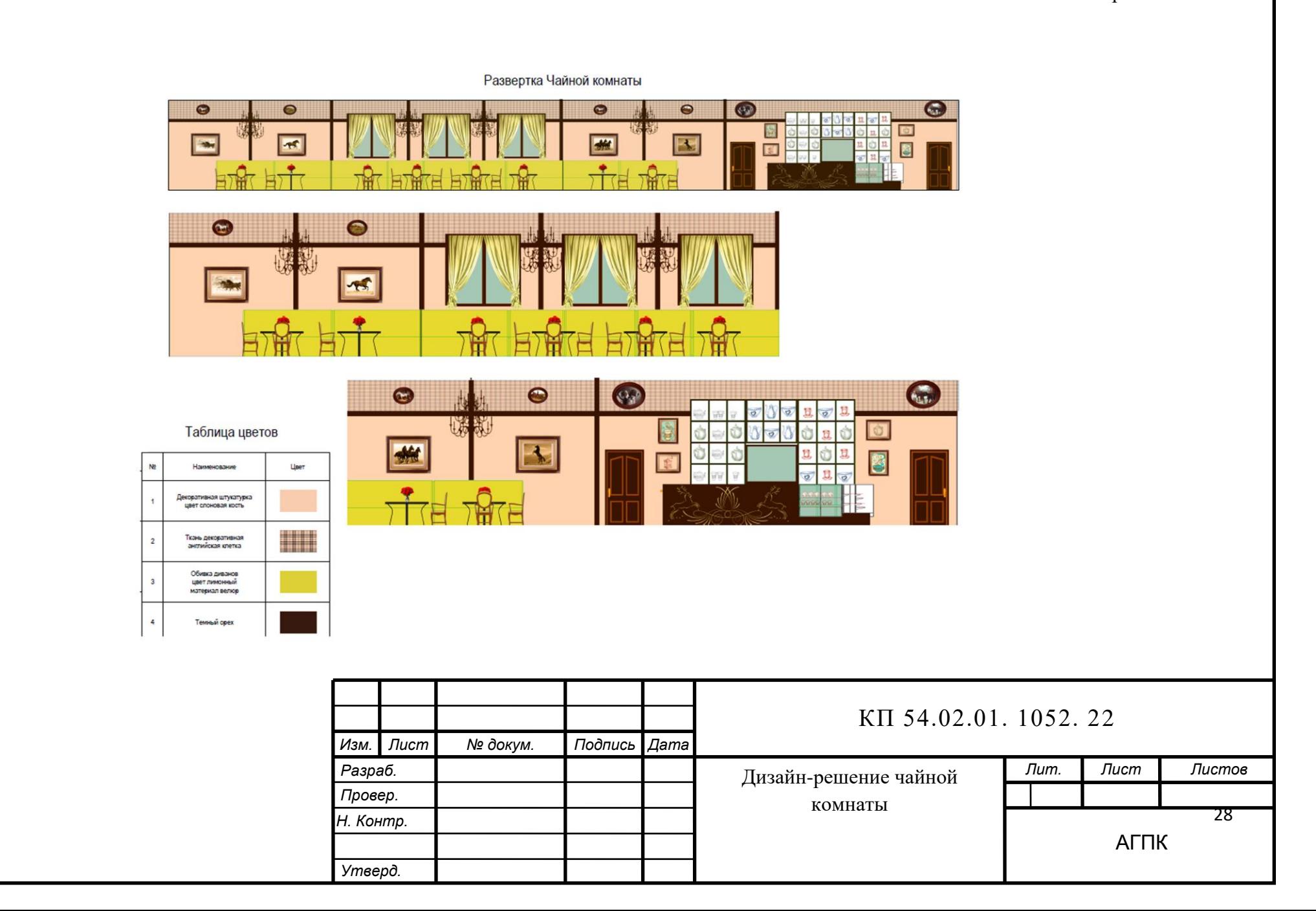

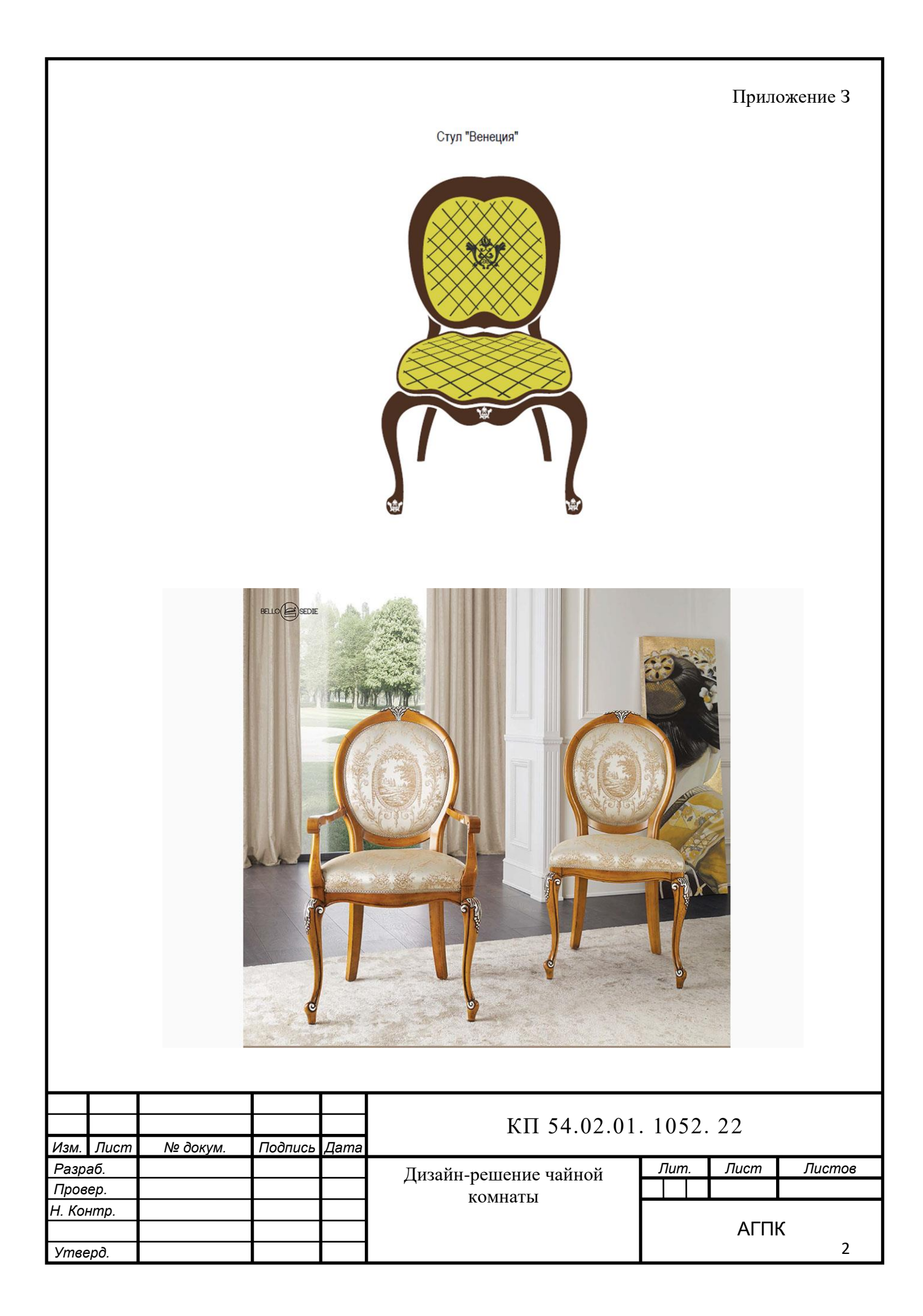